# NSXMLNode Class Reference

**Cocoa > Data Management**

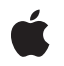

**2007-02-27**

#### á

Apple Inc. © 2007 Apple Inc. All rights reserved.

No part of this publication may be reproduced, stored in a retrieval system, or transmitted, in any form or by any means, mechanical, electronic, photocopying, recording, or otherwise, without prior written permission of Apple Inc., with the following exceptions: Any person is hereby authorized to store documentation on a single computer for personal use only and to print copies of documentation for personal use provided that the documentation contains Apple's copyright notice.

The Apple logo is a trademark of Apple Inc.

Use of the "keyboard" Apple logo (Option-Shift-K) for commercial purposes without the prior written consent of Apple may constitute trademark infringement and unfair competition in violation of federal and state laws.

No licenses, express or implied, are granted with respect to any of the technology described in this document. Apple retains all intellectual property rights associated with the technology described in this document. This document is intended to assist application developers to develop applications only for Apple-labeled computers.

Every effort has been made to ensure that the information in this document is accurate. Apple is not responsible for typographical errors.

Apple Inc. 1 Infinite Loop Cupertino, CA 95014 408-996-1010

Apple, the Apple logo, Cocoa, Mac, and Mac OS are trademarks of Apple Inc., registered in the United States and other countries.

Simultaneously published in the United States and Canada.

**Even though Apple has reviewed this document, APPLE MAKESNOWARRANTYOR REPRESENTATION, EITHER EXPRESS OR IMPLIED, WITH RESPECT TO THIS DOCUMENT, ITS QUALITY, ACCURACY, MERCHANTABILITY,OR FITNESS FOR A PARTICULAR PURPOSE. AS A RESULT, THIS DOCUMENT IS PROVIDED "AS IS," AND YOU, THE READER, ARE ASSUMING THE ENTIRE RISK AS TO ITS QUALITY AND ACCURACY.**

**IN NO EVENT WILL APPLE BE LIABLE FOR DIRECT, INDIRECT, SPECIAL, INCIDENTAL, OR CONSEQUENTIALDAMAGES RESULTINGFROM ANY** **DEFECT OR INACCURACY IN THIS DOCUMENT, even if advised of the possibility of such damages.**

**THE WARRANTY AND REMEDIES SET FORTH ABOVE ARE EXCLUSIVE AND IN LIEU OF ALL OTHERS, ORAL OR WRITTEN, EXPRESS OR IMPLIED. No Apple dealer, agent, or employee is authorized to make any modification, extension, or addition to this warranty.**

**Some states do not allow the exclusion orlimitation of implied warranties or liability for incidental or consequential damages, so the above limitation or** exclusion may not apply to you. This warranty gives<br>you specific legal rights, and you may also have<br>other rights which vary from state to state.

## **Contents**

### **[NSXMLNode](#page-4-0) Class Reference 5**

[Overview](#page-4-1) 5 [Subclassing](#page-4-2) Notes 5 Adopted [Protocols](#page-5-0) 6 [Tasks](#page-5-1) 6 Creating and [Initializing](#page-5-2) Node Objects 6 [Managing](#page-6-0) XML Node Objects 7 [Navigating](#page-7-0) the Tree of Nodes 8 [Emitting](#page-8-0) Node Content 9 [Executing](#page-8-1) Queries 9 Managing [Namespaces](#page-8-2) 9 Class [Methods](#page-8-3) 9 [attributeWithName:stringValue:](#page-8-4) 9 [attributeWithName:URI:stringValue:](#page-9-0) 10 [commentWithStringValue:](#page-10-0) 11 [document](#page-10-1) 11 [documentWithRootElement:](#page-10-2) 11 [DTDNodeWithXMLString:](#page-11-0) 12 [elementWithName:](#page-11-1) 12 [elementWithName:children:attributes:](#page-12-0) 13 [elementWithName:stringValue:](#page-12-1) 13 [elementWithName:URI:](#page-13-0) 14 [localNameForName:](#page-13-1) 14 [namespaceWithName:stringValue:](#page-14-0) 15 [predefinedNamespaceForPrefix:](#page-14-1) 15 [prefixForName:](#page-15-0) 16 [processingInstructionWithName:stringValue:](#page-15-1) 16 [textWithStringValue:](#page-15-2) 16 Instance [Methods](#page-16-0) 17 [canonicalXMLStringPreservingComments:](#page-16-1) 17 [childAtIndex:](#page-17-0) 18 [childCount](#page-17-1) 18 [children](#page-18-0) 19 [description](#page-18-1) 19 [detach](#page-19-0) 20 [index](#page-19-1) 20 [initWithKind:](#page-19-2) 20 [initWithKind:options:](#page-20-0) 21 [kind](#page-21-0) 22 [level](#page-21-1) 22 [localName](#page-21-2) 22

[name](#page-22-0) 23 [nextNode](#page-22-1) 23 [nextSibling](#page-23-0) 24 [nodesForXPath:error:](#page-23-1) 24 [objectsForXQuery:constants:error:](#page-24-0) 25 [objectsForXQuery:error:](#page-24-1) 25 [objectValue](#page-25-0) 26 [parent](#page-26-0) 27 [prefix](#page-26-1) 27 [previousNode](#page-26-2) 27 [previousSibling](#page-27-0) 28 [rootDocument](#page-27-1) 28 [setName:](#page-28-0) 29 [setObjectValue:](#page-28-1) 29 [setStringValue:](#page-29-0) 30 [setStringValue:resolvingEntities:](#page-29-1) 30 [setURI:](#page-30-0) 31 [stringValue](#page-30-1) 31 [URI](#page-31-0) 32 [XMLString](#page-31-1) 32 [XMLStringWithOptions:](#page-32-0) 33 [XPath](#page-32-1) 33 [Constants](#page-33-0) 34 [NSXMLNodeKind](#page-33-1) 34 Node Kind [Constants](#page-33-2) 34 Input and Output [Options](#page-35-0) 36

#### **[Document](#page-38-0) Revision History 39**

**[Index](#page-40-0) 41**

# <span id="page-4-0"></span>NSXMLNode Class Reference

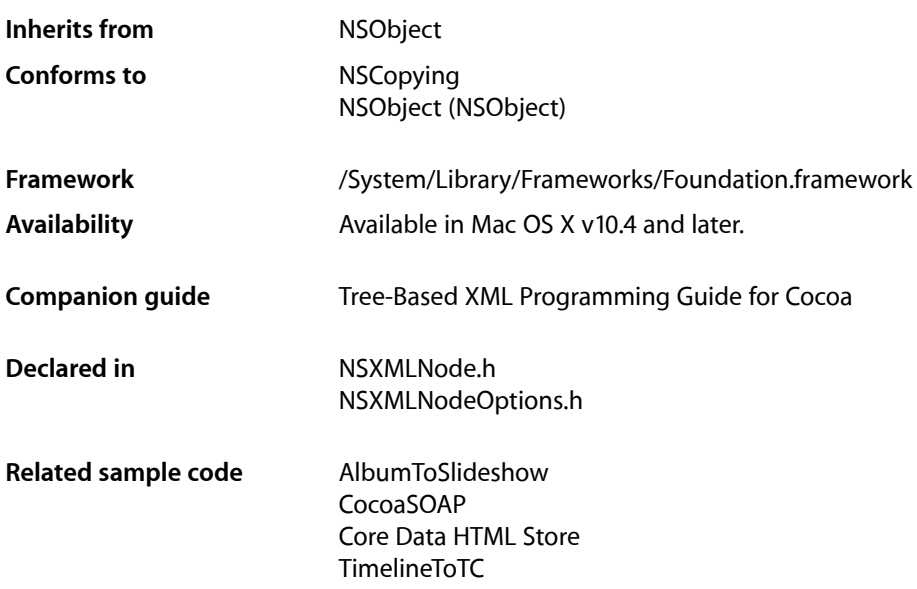

## <span id="page-4-1"></span>**Overview**

Objects of the NSXMLNode class are nodes in the abstract, logical tree structure that represents an XML document. Node objects can be of different kinds, corresponding to the following markup constructs in an XML document: element, attribute, text, processing instruction, namespace, and comment. In addition, a document-node object (specifically, an instance of NSXMLDocument) represents an XML document in its entirety. NSXMLNode objects can also represent document type declarations as well as declarations in Document Type Definitions (DTDs). Class factory methods of NSXMLNode enable you to create nodes of each kind. Only document, element, and DTD nodes may have child nodes.

<span id="page-4-2"></span>Among the NSXML family of classes—that is, the Foundation classes with the prefix "NSXML" (excluding NSXMLParser)—the NSXMLNode class is the base class. Inheriting from it are the classes NSXMLE1ement, NSXMLDocument, NSXMLDTD, and NSXMLDTDNode. NSXMLNode specifies the interface common to all XML node objects and defines common node behavior and attributes, for example hierarchy level, node name and value, tree traversal, and the ability to emit representative XML markup text.

## Subclassing Notes

You can subclass NSXMLNode if you want nodes of kinds different from the supported ones, You can also create a subclass with more specialized attributes or behavior than NSXMLNode.

#### Methods to Override

To subclass NSXMLNode you need to override the primary initializer, [initWithKind:options:](#page-20-0) (page 21), and the methods listed below. In most cases, you need only invoke the superclass implementation, adding any subclass-specific code before or after the invocation, as necessary.

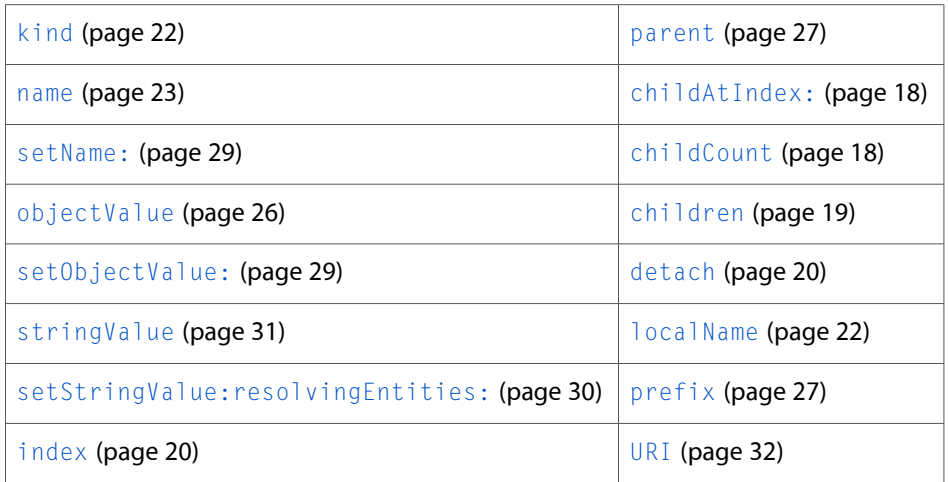

By default NSXMLNode implements the NSObject isEqual: method to perform a deep comparison: two NSXMLNode objects are not considered equal unless they have the same name, same child nodes, same attributes, and so on. The comparison looks at the node and its children, but does not include the node's parent. If you want a different standard of comparison, override is Equal:

#### Special Considerations

Because of the architecture and data model of NSXML, when it parses and processes a source of XML it cannot know about your subclass unless you override the NSXMLDocument class method replacementClassForClass: to return your custom class in place of an NSXML class. If your custom class has no direct NSXML counterpart—for example, it is a subclass of NSXMLNode that represents CDATA sections—then you can walk the tree after it has been created and insert the new node where appropriate.

## <span id="page-5-1"></span><span id="page-5-0"></span>Adopted Protocols

#### NSCopying

<span id="page-5-2"></span>– copyWithZone:

## Tasks

## **Creating and Initializing Node Objects**

[– initWithKind:](#page-19-2) (page 20)

Returns an NSXMLNode instance initialized with the constant indicating node kind.

[– initWithKind:options:](#page-20-0) (page 21)

Returns an NSXMLNode instance initialized with the constant indicating node kind and one or more initialization options.

[+ document](#page-10-1) (page 11)

Returns an empty document node.

[+ documentWithRootElement:](#page-10-2) (page 11)

Returns an NSXMLDocument object initialized with a given root element.

[+ elementWithName:](#page-11-1) (page 12)

Returns an NSXMLElement object with a given tag identifier, or name

[+ elementWithName:children:attributes:](#page-12-0) (page 13)

Returns an NSXMLElement object with the given tag (name), attributes, and children.

[+ elementWithName:stringValue:](#page-12-1) (page 13)

Returns an NSXMLE1 ement object with a single text-node child containing the specified text.

[+ elementWithName:URI:](#page-13-0) (page 14)

Returns an element whose fully qualified name is specified.

[+ attributeWithName:stringValue:](#page-8-4) (page 9)

Returns an NSXMLNode object representing an attribute node with a given name and string.

[+ attributeWithName:URI:stringValue:](#page-9-0) (page 10)

Returns an NSXMLNode object representing an attribute node with a given qualified name and string.

[+ textWithStringValue:](#page-15-2) (page 16)

Returns an NSXMLNode object representing a text node with specified content.

[+ commentWithStringValue:](#page-10-0) (page 11)

Returns an NSXMLNode object representing an comment node containing given text.

[+ namespaceWithName:stringValue:](#page-14-0) (page 15)

Returns an NSXMLNode object representing a namespace with a specified name and URI.

[+ DTDNodeWithXMLString:](#page-11-0) (page 12)

Returns a NSXMLDTDNode object representing the DTD declaration for an element, attribute, entity, or notation based on a given string.

[+ predefinedNamespaceForPrefix:](#page-14-1) (page 15)

Returns an NSXMLNode object representing one of the predefined namespaces with the specified prefix.

<span id="page-6-0"></span>[+ processingInstructionWithName:stringValue:](#page-15-1) (page 16)

Returns an NSXMLNode object representing a processing instruction with a specified name and value.

## **Managing XML Node Objects**

[– index](#page-19-1) (page 20)

Returns the index of the receiver identifying its position relative to its sibling nodes.

- [kind](#page-21-0) (page 22) Returns the kind of node the receiver is as a constant of type [NSXMLNodeKind](#page-33-1) (page 34).
- $-$  level (page 22)

Returns the nesting level of the receiver within the tree hierarchy.

[– setName:](#page-28-0) (page 29)

Sets the name of the receiver.

[– name](#page-22-0) (page 23)

Returns the name of the receiver.

- [setObjectValue:](#page-28-1) (page 29)
	- Sets the content of the receiver to an object value.
- [objectValue](#page-25-0) (page 26) Returns the object value of the receiver.
- [setStringValue:](#page-29-0) (page 30)

Sets the content of the receiver as a string value.

[– setStringValue:resolvingEntities:](#page-29-1) (page 30)

Sets the content of the receiver as a string value and, optionally, resolves character references, predefined entities, and user-defined entities as declared in the associated DTD.

[– stringValue](#page-30-1) (page 31)

Returns the content of the receiver as a string value.

[– setURI:](#page-30-0) (page 31)

Sets the URI of the receiver.

<span id="page-7-0"></span> $-$  URI (page 32)

Returns the URI associated with the receiver.

## **Navigating the Tree of Nodes**

[– rootDocument](#page-27-1) (page 28)

Returns the NSXMLDocument object containing the root element and representing the XML document as a whole.

[– parent](#page-26-0) (page 27)

Returns the parent node of the receiver.

[– childAtIndex:](#page-17-0) (page 18)

Returns the child node of the receiver at the specified location.

[– childCount](#page-17-1) (page 18)

Returns the number of child nodes the receiver has.

[– children](#page-18-0) (page 19)

Returns an immutable array containing the child nodes of the receiver (as NSXMLNode objects).

[– nextNode](#page-22-1) (page 23)

Returns the next NSXMLNode object in document order.

[– nextSibling](#page-23-0) (page 24)

Returns the next NSXMLNode object that is a sibling node to the receiver.

[– previousNode](#page-26-2) (page 27)

Returns the previous NSXMLNode object in document order.

[– previousSibling](#page-27-0) (page 28)

Returns the previous NSXMLNode object that is a sibling node to the receiver.

[– detach](#page-19-0) (page 20) Detaches the receiver from its parent node.

## <span id="page-8-0"></span>**Emitting Node Content**

- [XMLString](#page-31-1) (page 32)
	- Returns the string representation of the receiver as it would appear in an XML document.
- [XMLStringWithOptions:](#page-32-0) (page 33)

Returns the string representation of the receiver as it would appear in an XML document, with one or more output options specified.

[– canonicalXMLStringPreservingComments:](#page-16-1) (page 17)

Returns a string object encapsulating the receiver's XML in canonical form.

<span id="page-8-1"></span>[– description](#page-18-1) (page 19) Returns a description of the receiver.

## **Executing Queries**

- [nodesForXPath:error:](#page-23-1) (page 24) Returns the nodes resulting from executing an XPath query upon the receiver.
- [objectsForXQuery:error:](#page-24-1) (page 25)
	- Returns the objects resulting from executing an XQuery query upon the receiver.
- [objectsForXQuery:constants:error:](#page-24-0) (page 25)

Returns the objects resulting from executing an XQuery query upon the receiver.

<span id="page-8-2"></span>[– XPath](#page-32-1) (page 33)

Returns the XPath expression identifying the receiver's location in the document tree.

## **Managing Namespaces**

- [localName](#page-21-2) (page 22) Returns the local name of the receiver.
- [+ localNameForName:](#page-13-1) (page 14)

Returns the local name from the specified qualified name.

[– prefix](#page-26-1) (page 27)

Returns the prefix of the receiver's name.

<span id="page-8-4"></span><span id="page-8-3"></span>[+ prefixForName:](#page-15-0) (page 16) Returns the prefix from the specified qualified name.

## Class Methods

## **attributeWithName:stringValue:**

Returns an NSXMLNode object representing an attribute node with a given name and string.

+ (id)**attributeWithName:**(NSString \*)*name* **stringValue:**(NSString \*)*value*

#### **Parameters**

*name*

A string that is the name of an attribute.

*value*

A string that is the value of an attribute.

**Return Value**

An NSXMLNode object of kind NSXMLAttributeKind or nil if the object couldn't be created.

#### **Discussion**

For example, in the attribute "id=`12345'", "id" is the attribute name and "12345" is the attribute value.

**Availability** Available in Mac OS X v10.4 and later.

#### **Related Sample Code** AlbumToSlideshow

Core Data HTML Store

### **Declared In**

<span id="page-9-0"></span>NSXMLNode.h

## **attributeWithName:URI:stringValue:**

Returns an NSXMLNode object representing an attribute node with a given qualified name and string.

+ (id)**attributeWithName:**(NSString \*)*name* **URI:**(NSString \*)*URI* **stringValue:**(NSString \*)*value*

#### **Parameters**

*name*

A string that is the name of an attribute.

*URI*

A URI (Universal Resource Identifier) that qualifies *name*.

*value*

A string that is the value of the attribute.

#### **Return Value**

An NSXMLNode object of kind NSXMLAttributeKind or nil if the object couldn't be created.

#### **Discussion**

For example, in the attribute "bst:id=`12345'", "bst" is the name qualifier (derived from the URI), "id" is the attribute name, and "12345" is the attribute value.

#### **Availability**

Available in Mac OS X v10.4 and later.

**Declared In** NSXMLNode.h

## <span id="page-10-0"></span>**commentWithStringValue:**

Returns an NSXMLNode object representing an comment node containing given text.

+ (id)**commentWithStringValue:**(NSString \*)*stringValue*

#### **Parameters**

*stringValue*

A string specifying the text of the comment. You may specify nill or an empty string (see Return Value).

#### **Return Value**

An NSXMLNode object representing an comment node (NSXMLCommentKind) containing the text *stringValue* or nil if the object couldn't be created. If *stringValue* is nil or an empty string, a content-less comment node is returned  $(\langle \cdot | \cdot - \cdot \rangle)$ .

#### **Availability**

Available in Mac OS X v10.4 and later.

**Declared In**

<span id="page-10-1"></span>NSXMLNode.h

## **document**

Returns an empty document node.

+ (id)**document**

#### **Return Value**

An empty document node—that is, an NSXMLDocument instance without a root element or XML-declaration information (version, encoding, standalone flag). Returns nil if the object couldn't be created.

#### **Availability**

Available in Mac OS X v10.4 and later.

#### <span id="page-10-2"></span>**Declared In**

NSXMLNode.h

## **documentWithRootElement:**

Returns an NSXMLDocument object initialized with a given root element.

+ (id)**documentWithRootElement:**(NSXMLElement \*)*element*

#### **Parameters**

#### *element*

An NSXMLElement object representing an element.

#### **Return Value**

An NSXMLDocument object initialized with the root element *element* or nil if the object couldn't be created.

#### **Availability**

Available in Mac OS X v10.4 and later.

**Declared In** NSXMLNode.h

## <span id="page-11-0"></span>**DTDNodeWithXMLString:**

Returns a NSXMLDTDNode object representing the DTD declaration for an element, attribute, entity, or notation based on a given string.

+ (id)**DTDNodeWithXMLString:**(NSString \*)*string*

#### **Parameters**

*string*

A string that is a DTD declaration. The receiver parses this string to determine the kind of DTD node to create.

#### **Return Value**

An NSXMLDTDNode object representing the DTD declaration or nil if the object couldn't be created.

#### **Discussion**

For example, if *string* is the following:

<!ENTITY name (#PCDATA)>

NSXMLNode is able to assign the created node object a kind of NSXMLEntityDeclarationKind by parsing "ENTITY".

Note that if an attribute-list declaration (<!ATTLIST...> )has multiple attributes NSXMLNode only creates an NSXMLDTDNode object for the last attribute in the declaration.

#### **Availability**

Available in Mac OS X v10.4 and later.

<span id="page-11-1"></span>**Declared In**

NSXMLNode.h

## **elementWithName:**

Returns an NSXMLE lement object with a given tag identifier, or name

+ (id)**elementWithName:**(NSString \*)*name*

#### **Parameters**

*name*

A string that is the name (or tag identifier) of an element.

**Return Value**

An NSXMLElement object or nil if the object couldn't be created.

#### **Discussion**

The equivalent XML markup is <*name*></*name*>.

#### **Availability**

Available in Mac OS X v10.4 and later.

#### **Related Sample Code**

AlbumToSlideshow Core Data HTML Store

#### **Declared In**

NSXMLNode.h

## <span id="page-12-0"></span>**elementWithName:children:attributes:**

Returns an NSXMLE1ement object with the given tag (name), attributes, and children.

```
+ (id)elementWithName:(NSString *)name children:(NSArray *)children
   attributes:(NSArray *)attributes
```
#### **Parameters**

*name*

A string that is the name (tag identifier) of the element.

*children*

An array of NSXMLE1ement objects or NSXMLNode objects of kinds NSXMLE1ementKind, NSXMLProcessingInstructionKind, NSXMLCommentKind, and NSXMLTextKind. Specify nil if there are no children to add to this node object.

*attributes*

An array of NSXMLNode objects of kind NSXMLAttributeKind. Specify nil if there are no attributes to add to this node object.

#### **Return Value**

An NSXMLElement object or nil if the object couldn't be created.

#### **Availability**

Available in Mac OS X v10.4 and later.

#### <span id="page-12-1"></span>**Declared In**

NSXMLNode.h

## **elementWithName:stringValue:**

Returns an NSXMLE1 ement object with a single text-node child containing the specified text.

+ (id)**elementWithName:**(NSString \*)*name* **stringValue:**(NSString \*)*string*

#### **Parameters**

*name*

A string that is the name (tag identifier) of the element.

*string*

A string that is the content of the receiver's text node.

#### **Return Value**

An NSXMLElement object with a single text-node child—an NSXMLNode object of kind NSXMLTextKind—containing the text specified in *string*. Returns nil if the object couldn't be created.

#### **Discussion**

The equivalent XML markup is <*name*>*string*</*name*>.

**Availability** Available in Mac OS X v10.4 and later.

**Related Sample Code** AlbumToSlideshow Core Data HTML Store

**Declared In** NSXMLNode.h

## <span id="page-13-0"></span>**elementWithName:URI:**

Returns an element whose fully qualified name is specified.

+ (id)**elementWithName:**(NSString \*)*name* **URI:**(NSString \*)*URI*

#### **Parameters**

*name*

A string that is the name (or tag identifier) of an element.

*URI*

A URI (Universal Resource Identifier) that qualifies *name*.

**Return Value** An NSXMLElement object or nil if the object cannot be created.

**Discussion**

The equivalent XML markup is <*URI*:*name*></*URI*:*name*>.

**Availability** Available in Mac OS X v10.4 and later.

<span id="page-13-1"></span>**Declared In** NSXMLNode.h

## **localNameForName:**

Returns the local name from the specified qualified name.

+ (NSString \*)**localNameForName:**(NSString \*)*qName*

#### **Parameters**

*qName*

A string that is a qualified name.

#### **Discussion**

For example, if the qualified name is "bst:title", this method returns "title".

#### **Availability**

Available in Mac OS X v10.4 and later.

#### **See Also**

- [localName](#page-21-2) (page 22)
- [+ predefinedNamespaceForPrefix:](#page-14-1) (page 15)

[+ prefixForName:](#page-15-0) (page 16)

**Declared In**

NSXMLNode.h

## <span id="page-14-0"></span>**namespaceWithName:stringValue:**

Returns an NSXMLNode object representing a namespace with a specified name and URI.

+ (id)**namespaceWithName:**(NSString \*)*name* **stringValue:**(NSString \*)*value*

#### **Parameters**

*name*

A string that is the name of the namespace. Specify nil or an empty string for *name* if this object represents the default namespace.

*value*

A string that identifies the URI associated with the namespace.

#### **Return Value**

An NSXMLNode object of kind NSXMLNamespaceKind or nil if the object couldn't be created.

**Discussion**

The equivalent namespace declaration in XML markup is xmlns:*name*="*value*".

**Availability** Available in Mac OS X v10.4 and later.

#### **Declared In**

<span id="page-14-1"></span>NSXMLNode.h

## **predefinedNamespaceForPrefix:**

Returns an NSXMLNode object representing one of the predefined namespaces with the specified prefix.

+ (NSXMLNode \*)**predefinedNamespaceForPrefix:**(NSString \*)*name*

#### **Parameters**

*name*

A string specifying a prefix for a predefined namespace, for example "xml", "xs", or "xsi".

#### **Return Value**

An NSXMLNode object of kind NSXMLNamespaceKind or nil if the object couldn't be created. If something other than a predefined-namespace prefix is specified, the method returns  $\text{nil.}$ 

#### **Availability**

Available in Mac OS X v10.4 and later.

#### **See Also**

[+ localNameForName:](#page-13-1) (page 14)

[+ prefixForName:](#page-15-0) (page 16)

**Declared In**

NSXMLNode.h

## <span id="page-15-0"></span>**prefixForName:**

Returns the prefix from the specified qualified name.

+ (NSString \*)**prefixForName:**(NSString \*)*qName*

#### **Parameters**

*qName*

A string that is a qualified name.

**Discussion** For example, if the qualified name is "bst:title", this method returns "bst".

**Availability** Available in Mac OS X v10.4 and later.

#### **See Also**

- [+ localNameForName:](#page-13-1) (page 14)
- [prefix](#page-26-1) (page 27)
- [+ predefinedNamespaceForPrefix:](#page-14-1) (page 15)

**Declared In**

<span id="page-15-1"></span>NSXMLNode.h

## **processingInstructionWithName:stringValue:**

Returns an NSXMLNode object representing a processing instruction with a specified name and value.

+ (id)**processingInstructionWithName:**(NSString \*)*name* **stringValue:**(NSString \*)*value*

#### **Parameters**

*name*

A string that is the name of the processing instruction.

*value*

A string that is the value of the processing instruction.

#### **Return Value**

An NSXMLNode object of kind NSXMLProcessing InstructionKind or nil if the object couldn't be created.

**Discussion**

The equivalent XML markup is <?*name value*?>.

**Availability** Available in Mac OS X v10.4 and later.

<span id="page-15-2"></span>**Declared In** NSXMLNode.h

## **textWithStringValue:**

Returns an NSXMLNode object representing a text node with specified content.

```
+ (id)textWithStringValue:(NSString *)value
```
#### **Parameters**

#### *value*

A string that is the textual content of the node.

#### **Return Value**

An NSXMLNode object of kind NSXMLTextKind initialized with the textual *value* or nil if the object couldn't be created.

#### **Availability**

Available in Mac OS X v10.4 and later.

**Declared In**

NSXMLNode.h

## <span id="page-16-0"></span>Instance Methods

## <span id="page-16-1"></span>**canonicalXMLStringPreservingComments:**

Returns a string object encapsulating the receiver's XML in canonical form.

- (NSString \*)**canonicalXMLStringPreservingComments:**(BOOL)*comments*

#### **Parameters**

*comments*

YES to preserve comments, NO otherwise.

#### **Discussion**

Be sure to set the input option NSXMLNodePreserveWhitespace for true canonical form. The canonical form of an XML document is defined by the World Wide Web Consortium at

http://www.w3.org/TR/xml-c14n. Generally, if two documents with varying physical representations have the same canonical form, then they are considered logically equivalent within the given application context. The following list summarizes most key aspects of canonical form as defined by the W3C recommendation:

- Encodes the document in UTF-8.
- Normalizes line breaks to "#xA" on input before parsing.
- Normalizes attribute values in the manner of a validating processor.
- Replaces character and parsed entity references with their character content.
- Replaces CDATA sections with their character content.
- Removes the XML declaration and the document type declaration (DTD).
- Converts empty elements to start-end tag pairs.
- Normalizes whitespace outside of the document element and within start and end tags.
- Retains all whitespace characters in content (excluding characters removed during line-feed normalization).
- Sets attribute value delimiters to quotation marks (double quotes).
- Replaces special characters in attribute values and character content with character references.
- Removes superfluous namespace declarations from each element.
- Adds default attributes to each element.
- Imposes lexicographic order on the namespace declarations and attributes of each element.

#### **Availability**

Available in Mac OS X v10.4 and later.

#### **See Also**

- [XMLString](#page-31-1) (page 32)
- [XMLStringWithOptions:](#page-32-0) (page 33)

#### **Declared In**

<span id="page-17-0"></span>NSXMLNode.h

## **childAtIndex:**

Returns the child node of the receiver at the specified location.

- (NSXMLNode \*)**childAtIndex:**(NSUInteger)*index*

#### **Parameters**

*index*

An integer specifying a node position in the receiver's array of children. If *index* is out of bounds, an exception is raised.

#### **Return Value**

An NSXMLNode object or nil f the receiver has no children.

#### **Discussion**

The receiver should be an NSXMLNode object representing a document, element, or document type declaration. The returned node object can represent an element, comment, text, or processing instruction.

#### **Availability**

Available in Mac OS X v10.4 and later.

**See Also** [– childCount](#page-17-1) (page 18)

**Related Sample Code** Core Data HTML Store

## <span id="page-17-1"></span>**Declared In**

NSXMLNode.h

## **childCount**

Returns the number of child nodes the receiver has.

- (NSUInteger)**childCount**

#### **Discussion**

This receiver should be an NSXMLNode object representing a document, element, or document type declaration. For performance reasons, use this method instead of getting the count from the array returned by [children](#page-18-0) (page 19) (for example, [[thisNode children] count]).

#### **Availability**

Available in Mac OS X v10.4 and later.

#### **See Also**

- [childAtIndex:](#page-17-0) (page 18)
- [children](#page-18-0) (page 19)
- [parent](#page-26-0) (page 27)

#### **Related Sample Code**

Core Data HTML Store

<span id="page-18-0"></span>**Declared In** NSXMLNode.h

## **children**

Returns an immutable array containing the child nodes of the receiver (as NSXMLNode objects).

```
- (NSArray *)children
```
#### **Availability**

Available in Mac OS X v10.4 and later.

#### **See Also**

- [childAtIndex:](#page-17-0) (page 18)
- [childCount](#page-17-1) (page 18)
- [parent](#page-26-0) (page 27)

<span id="page-18-1"></span>**Declared In**

NSXMLNode.h

## **description**

Returns a description of the receiver.

```
- (NSString *)description
```
#### **Discussion**

Use this method for debugging rather than for generating XML output. It could yield more information than [XMLString](#page-31-1) (page 32) and [XMLStringWithOptions:](#page-32-0) (page 33).

#### **Availability**

Available in Mac OS X v10.4 and later.

#### **See Also**

- [XMLString](#page-31-1) (page 32)
- [XMLStringWithOptions:](#page-32-0) (page 33)

**Declared In** NSXMLNode.h

## <span id="page-19-0"></span>**detach**

Detaches the receiver from its parent node.

- (void)**detach**

#### **Discussion**

This method is applicable to NSXMLNode objects representing elements, text, comments, processing instructions, attributes, and namespaces. Once the node object is detached, you can add it as a child node of another parent.

#### **Availability**

Available in Mac OS X v10.4 and later.

#### **Declared In**

<span id="page-19-1"></span>NSXMLNode.h

## **index**

Returns the index of the receiver identifying its position relative to its sibling nodes.

- (NSUInteger)**index**

#### **Return Value**

An integer that is the index of the receiver relative to its sibling nodes.

#### **Discussion**

The first child node of a parent has an index of zero.

#### **Availability**

Available in Mac OS X v10.4 and later.

#### **See Also**

[– childAtIndex:](#page-17-0) (page 18)

<span id="page-19-2"></span>**Declared In**

NSXMLNode.h

## **initWithKind:**

Returns an NSXMLNode instance initialized with the constant indicating node kind.

- (id)**initWithKind:**(NSXMLNodeKind)*kind*

#### **Parameters**

*kind*

An enum constant of type [NSXMLNodeKind](#page-33-1) (page 34) that indicates the type of node. See ["Constants"](#page-33-0) (page 34) for a list of valid NSXMLNodeKind constants.

#### **Return Value**

An NSXMLNode object initialized with kind or nil if the object couldn't be created. If *kind* is not a valid NSXMLNodeKind constant, the method returns an NSXMLNode object of kind NSXMLInvalidKind.

#### **Discussion**

This method invokes [initWithKind:options:](#page-20-0) (page 21) with the *options* parameter set to NSXMLNodeOptionsNone.

Do not use this initializer for creating instances of NSXMLDTDNode for attribute-list declarations. Instead, use the [DTDNodeWithXMLString:](#page-11-0) (page 12) class method of this class or the initWithXMLString: method of the NSXMLDTDNode class.

#### **Availability**

Available in Mac OS X v10.4 and later.

#### **Declared In**

<span id="page-20-0"></span>NSXMLNode.h

## **initWithKind:options:**

Returns an NSXMLNode instance initialized with the constant indicating node kind and one or more initialization options.

- (id)**initWithKind:**(NSXMLNodeKind)*kind* **options:**(NSUInteger)*options*

#### **Parameters**

*kind*

An enum constant of type [NSXMLNodeKind](#page-33-1) (page 34) that indicates the type of node. See ["Constants"](#page-33-0) (page 34) for a list of valid NSXMLNodeKind constants.

*options*

One or more constants that specify initialization options; if there are multiple constants, bit-OR them together. These options request operations on the represented XML related to fidelity (for example, preserving entities), quoting style, handling of empty elements, and other things. See ["Constants"](#page-33-0) (page 34) for a list of valid node-initialization constants.

#### **Return Value**

An NSXMLNode object initialized with the given kind and options, or nil if the object couldn't be created. If *kind* is not a valid NSXMLNodeKind constant, the method returns an NSXMLNode object of kind NSXMLInvalidKind.

#### **Discussion**

Do not use this initializer for creating instances of NSXMLDTDNode for attribute-list declarations. Instead, use the [DTDNodeWithXMLString:](#page-11-0) (page 12) class method of this class or the initWithXMLString: method of the NSXMLDTDNode class.

#### **Availability**

Available in Mac OS X v10.4 and later.

#### **See Also**

[– initWithKind:](#page-19-2) (page 20)

## **Related Sample Code**

Core Data HTML Store

**Declared In** NSXMLNode.h

## <span id="page-21-0"></span>**kind**

Returns the kind of node the receiver is as a constant of type [NSXMLNodeKind](#page-33-1) (page 34).

- (NSXMLNodeKind)**kind**

#### **Discussion**

NSXMLNode objects can represent documents, elements, attributes, namespaces, text, processing instructions, comments, document type declarations, and specific declarations within DTDs. See ["Constants"](#page-33-0) (page 34) for a list of valid NSXMLNodeKind constants

#### **Availability**

Available in Mac OS X v10.4 and later.

**See Also** [– initWithKind:](#page-19-2) (page 20)

<span id="page-21-1"></span>**Declared In** NSXMLNode.h

## **level**

Returns the nesting level of the receiver within the tree hierarchy.

- (NSUInteger)**level**

#### **Return Value**

An integer indicating a nesting level.

#### **Discussion**

The root element of a document has a nesting level of one.

**Availability**

Available in Mac OS X v10.4 and later.

<span id="page-21-2"></span>**Declared In** NSXMLNode.h

## **localName**

Returns the local name of the receiver.

- (NSString \*)**localName**

#### **Discussion**

The local name isthe part of a node name that follows a namespace-qualifying colon or the full name if there is no colon. For example, "chapter" is the local name in the qualified name "acme:chapter".

#### **Availability**

Available in Mac OS X v10.4 and later.

**See Also**

[+ localNameForName:](#page-13-1) (page 14)

**Declared In** NSXMLNode.h

#### <span id="page-22-0"></span>**name**

Returns the name of the receiver.

- (NSString \*)**name**

#### **Return Value**

Returns a string specifying the name of the receiver. May return nil if the receiver is not a valid kind of node (see discussion).

#### **Discussion**

This method is applicable only to NSXMLNode objects representing elements, attributes, namespaces, processing instructions, and DTD-declaration nodes. If the receiver is not an object of one of these kinds, this method returns nil. For example, in the following construction:

<title>Chapter One</title>

The returned name for the element is "title". If the name is associated with a namespace, the qualified name is returned. For example, if you create an element with local name "foo" and URI "http://bar.com" and the namespace "xmlns:baz='http://bar.com'" is applied to this node, when you invoke this method on the node you get "baz:foo".

#### **Availability**

Available in Mac OS X v10.4 and later.

**See Also**

[– setName:](#page-28-0) (page 29)

#### **Related Sample Code**

Core Data HTML Store

<span id="page-22-1"></span>**Declared In** NSXMLNode.h

## **nextNode**

Returns the next NSXMLNode object in document order.

- (NSXMLNode \*)**nextNode**

#### **Discussion**

You use this method to "walk" forward through the tree structure representing an XML document or document section. (Use previous Node (page 27) to traverse the tree in the opposite direction.) Document order is the natural order that XML constructs appear in markup text. If you send this message to the last node in the tree, nil is returned. NSXMLNode bypasses namespace and attribute nodes when it traverses a tree in document order.

#### **Availability**

Available in Mac OS X v10.4 and later.

#### **See Also**

- [nextSibling](#page-23-0) (page 24)
- [previousSibling](#page-27-0) (page 28)

#### **Declared In**

<span id="page-23-0"></span>NSXMLNode.h

## **nextSibling**

Returns the next NSXMLNode object that is a sibling node to the receiver.

```
- (NSXMLNode *)nextSibling
```
#### **Discussion**

This object will have an [index](#page-19-1) (page 20) value that is one more than the receiver's. If there are no more subsequent siblings (that is, other child nodes of the receiver's parent) the method returns nil.

## **Availability**

Available in Mac OS X v10.4 and later.

#### **See Also**

- [nextNode](#page-22-1) (page 23)
- [previousNode](#page-26-2) (page 27)
- [previousSibling](#page-27-0) (page 28)

#### <span id="page-23-1"></span>**Declared In**

NSXMLNode.h

## **nodesForXPath:error:**

Returns the nodes resulting from executing an XPath query upon the receiver.

- (NSArray \*)**nodesForXPath:**(NSString \*)*xpath* **error:**(NSError \*\*)*error*

#### **Parameters**

*xpath*

A string that expresses an XPath query.

*error*

If query errors occur, indirectly returns an NSError object describing the errors.

#### **Return Value**

An array of NSXMLNode objects that match the query, or an empty array if there are no matches.

#### **Discussion**

The receiver acts as the context item for the query ("."). If you have explicitly added adjacent text nodes as children of an element, you should invoke the NSXMLElement method

normalizeAdjacentTextNodesPreservingCDATA: (with an argument of NO) on the element before applying any XPath queries to it; this method coalesces these text nodes. The same precaution applies if you have processed a document preserving CDATA sections and these sections are adjacent to text nodes.

**Availability** Available in Mac OS X v10.4 and later.

**See Also** [– XPath](#page-32-1) (page 33)

**Related Sample Code** CocoaSOAP Core Data HTML Store

**Declared In** NSXMLNode.h

## <span id="page-24-0"></span>**objectsForXQuery:constants:error:**

Returns the objects resulting from executing an XQuery query upon the receiver.

```
- (NSArray *)objectsForXQuery:(NSString *)xquery constants:(NSDictionary *)constants
   error:(NSError **)error
```
#### **Parameters**

*xquery*

A string that expresses an XQuery query.

*constants*

A dictionary containing externally declared constants where the name of each constant variable is a key.

*error*

If query errors occur, indirectly returns an NSError object describing the errors.

#### **Discussion**

The receiver acts as the context item for the query ("."). If the receiver has been changed after parsing to have multiple adjacent text nodes, you should invoke the NSXMLElement method normalizeAdjacentTextNodesPreservingCDATA: (with an argument of NO) to coalesce the text nodes before querying.

#### **Availability**

Available in Mac OS X v10.4 and later.

**See Also**

[– XPath](#page-32-1) (page 33)

<span id="page-24-1"></span>**Declared In** NSXMLNode.h

## **objectsForXQuery:error:**

Returns the objects resulting from executing an XQuery query upon the receiver.

- (NSArray \*)**objectsForXQuery:**(NSString \*)*xquery* **error:**(NSError \*\*)*error*

#### **Parameters**

*xquery*

A string that expresses an XQuery query.

*error*

If query errors occur, indirectly returns an NSError object describing the errors.

#### **Discussion**

The receiver acts as the context item for the query ("."). If the receiver has been changed after parsing to have multiple adjacent text nodes, you should invoke the NSXMLE1 ement method

normalizeAdjacentTextNodesPreservingCDATA: (with an argument of NO) to coalesce the text nodes before querying .This convenience method invokes objectsForXQuery: constants: error: (page 25) with nil for the *constants* dictionary.

#### **Availability**

Available in Mac OS X v10.4 and later.

**See Also**

[– XPath](#page-32-1) (page 33)

**Related Sample Code** TimelineToTC

<span id="page-25-0"></span>**Declared In** NSXMLNode.h

## **objectValue**

Returns the object value of the receiver.

- (id)**objectValue**

#### **Return Value**

The object value of the receiver, which may be the same as the value returned by  $stringValue$  (page 31). For nodes without content (for example, document nodes), this method returnsthe string value, or an empty string if there is no string value.

#### **Availability**

Available in Mac OS X v10.4 and later.

#### **See Also**

[– setObjectValue:](#page-28-1) (page 29)

[– setStringValue:](#page-29-0) (page 30)

#### **Related Sample Code**

CocoaSOAP Core Data HTML Store

**Declared In** NSXMLNode.h

#### <span id="page-26-0"></span>**parent**

Returns the parent node of the receiver.

- (NSXMLNode \*)**parent**

#### **Discussion**

Document nodes and standalone nodes (that is, the root of a detached branch of a tree) have no parent, and sending this message to them returns  $n \in \mathbb{N}$ . A one-to-one relationship does not always exists between a parent and its children; although a namespace or attribute node cannot be a child, itstill has a parent element.

#### **Availability**

Available in Mac OS X v10.4 and later.

**See Also** [– childCount](#page-17-1) (page 18)

[– children](#page-18-0) (page 19)

**Related Sample Code** Core Data HTML Store

<span id="page-26-1"></span>**Declared In** NSXMLNode.h

## **prefix**

Returns the prefix of the receiver's name.

```
- (NSString *)prefix
```
#### **Discussion**

The prefix is the part of a namespace-qualified name that precedes the colon. For example, "acme" is the local name in the qualified name "acme:chapter". This method returns an empty string if the receiver's name is not qualified by a namespace.

#### **Availability**

Available in Mac OS X v10.4 and later.

#### **See Also** [+ prefixForName:](#page-15-0) (page 16)

<span id="page-26-2"></span>**Declared In**

NSXMLNode.h

## **previousNode**

Returns the previous NSXMLNode object in document order.

- (NSXMLNode \*)**previousNode**

#### **Discussion**

You use this method to "walk" backward through the tree structure representing an XML document or document section. (Use next Node (page 23) to traverse the tree in the opposite direction.) Document order is the natural order that XML constructs appear in markup text. If you send this message to the first node in the tree (that is, the root element), nil is returned. NSXMLNode bypasses namespace and attribute nodes when it traverses a tree in document order.

#### **Availability**

Available in Mac OS X v10.4 and later.

#### **See Also**

[– nextSibling](#page-23-0) (page 24)

[– previousSibling](#page-27-0) (page 28)

<span id="page-27-0"></span>**Declared In** NSXMLNode.h

## **previousSibling**

Returns the previous NSXMLNode object that is a sibling node to the receiver.

- (NSXMLNode \*)**previousSibling**

#### **Discussion**

This object will have an  $index (page 20)$  $index (page 20)$  value that is one less than the receiver's. If there are no more previous siblings (that is, other child nodes of the receiver's parent) the method returns  $n\bar{i}$ 

#### **Availability**

Available in Mac OS X v10.4 and later.

#### **See Also**

- [nextNode](#page-22-1) (page 23)
- [nextSibling](#page-23-0) (page 24)
- [previousNode](#page-26-2) (page 27)

#### <span id="page-27-1"></span>**Declared In**

NSXMLNode.h

### **rootDocument**

Returns the NSXMLDocument object containing the root element and representing the XML document as a whole.

```
- (NSXMLDocument *)rootDocument
```
#### **Discussion**

If the receiver is a standalone node (that is, a node at the head of a detached branch of the tree), this method returns nil.

#### **Availability**

Available in Mac OS X v10.4 and later.

**Declared In**

NSXMLNode.h

### <span id="page-28-0"></span>**setName:**

Sets the name of the receiver.

- (void)**setName:**(NSString \*)*name*

#### **Parameters**

*name*

A string that is the name to assign to the receiver.

#### **Discussion**

This method is effective for the following node kinds: element, attribute, namespace, processing-instruction, document type declaration, element declaration, attribute declaration, entity declaration, and notation declaration. If an NSXMLNode object that requires a name doesn't have one, it cannot be written out as an XML string.

**Availability** Available in Mac OS X v10.4 and later.

**See Also** [– name](#page-22-0) (page 23)

<span id="page-28-1"></span>**Declared In** NSXMLNode.h

## **setObjectValue:**

Sets the content of the receiver to an object value.

```
- (void)setObjectValue:(id)value
```
#### **Parameters**

*value*

An object to assign as the value to the receiver.

#### **Discussion**

This method can only be invoked on NSXMLNode objects that may have content, specifically elements, attributes, namespaces, processing instructions, text, and DTD-declaration nodes. The given object is usually a Foundation equivalent to one of the atomic types in the XQuery data model: NSNumber (integer, decimal, float, double, Boolean), NSString (string), NSCalendarDate (date), NSData (base64Binary and hexBinary), NSURL (URI), and NSArray (NMTOKENS, IDREFS, ENTITIES). However, you can also set the object value to be a custom value and register a value transformer (that is, an instance of NSValueTransformer) to convert the object value to an XML string representation when the node is asked for its string value. Setting a node's object value removes all existing children, including processing instructions and comments. Setting an element node's object value creates a text node as the sole child. When an NSXMLNode object emits its object-value contents as a string, and it can determine the type of the value, it ensures that it the string is in a canonical form as defined by the W3C XML Schema Data Types specification.

#### **Availability**

Available in Mac OS X v10.4 and later.

**See Also** [– objectValue](#page-25-0) (page 26) [– setStringValue:resolvingEntities:](#page-29-1) (page 30)

**Related Sample Code**

Core Data HTML Store

**Declared In** NSXMLNode.h

## <span id="page-29-0"></span>**setStringValue:**

Sets the content of the receiver as a string value.

- (void)**setStringValue:**(NSString \*)*string*

#### **Parameters**

*string*

A string to assign as the value of the receiver.

#### **Discussion**

This method invokes setStringValue: resolvingEntities: (page 30), passing in an argument of NO for the second parameter. This method can only be invoked on NSXMLNode objects that may have content, specifically elements, attributes, namespaces, processing instructions, text, and DTD-declaration nodes. Setting the string value of a node object removes all existing children, including processing instructions and comments. Setting the string value of an element-node object creates a text node as the sole child.

#### **Availability**

Available in Mac OS X v10.4 and later.

#### **See Also**

[– setObjectValue:](#page-28-1) (page 29)

[– stringValue](#page-30-1) (page 31)

#### **Related Sample Code**

Core Data HTML Store

<span id="page-29-1"></span>**Declared In** NSXMLNode.h

## **setStringValue:resolvingEntities:**

Sets the content of the receiver as a string value and, optionally, resolves character references, predefined entities, and user-defined entities as declared in the associated DTD.

- (void)**setStringValue:**(NSString \*)*string* **resolvingEntities:**(BOOL)*resolve*

#### **Parameters**

*string*

A string to assign as the value of the receiver.

#### *resolve*

YES to resolve character references, predefined entities, and user-defined entities as declared in the associated DTD; NO otherwise. Namespace and processing-instruction nodes have their entities resolved even if *resolve* is NO.

#### **Discussion**

User-defined entities not declared in the DTD remain in their unresolved form. This method can only be invoked on NSXMLNode objects that may have content, specifically elements, attributes, namespaces, processing instructions, text, and DTD-declaration nodes. Setting the string value of a node object removes all existing children, including processing instructions and comments. Setting the string value of an element -node object creates a text node as the sole child.

#### **Availability**

Available in Mac OS X v10.4 and later.

#### **See Also**

- [setObjectValue:](#page-28-1) (page 29)
- [setStringValue:](#page-29-0) (page 30)
- [stringValue](#page-30-1) (page 31)

#### **Declared In**

<span id="page-30-0"></span>NSXMLNode.h

### **setURI:**

Sets the URI of the receiver.

```
- (void)setURI:(NSString *)URI
```
#### **Parameters**

*URI*

The URI to associate with the receiver. A URI (Universal Resource Identifier) is a scheme such as "http" or "ftp" followed by a colon character, and then a scheme-specific part.

#### **Discussion**

The receiver must be an NSXMLE1 ement or NSXMLDocument document, or an attribute (that is, anNSXMLNode object of type NSXMLAttributeKind). For documents it is the URI of document origin.

#### **Availability**

Available in Mac OS X v10.4 and later.

#### <span id="page-30-1"></span>**Declared In**

NSXMLNode.h

## **stringValue**

Returns the content of the receiver as a string value.

- (NSString \*)**stringValue**

#### **Discussion**

If the receiver is a node object of element kind, the content is that of any text-node children. This method recursively visits elements nodes and concatenates their text nodes in document order with no intervening spaces. If the receiver's content is set as an object value, this method returns the string value representing the object. If the object value is one of the standard, built-in ones (NSNumber, NSCalendarDate, and so on), the string value is in canonical format as defined by the W3C XML Schema Data Types specification. If the object value is not represented by one of these classes (or if the default value transformer for a class has been overridden), the string value is generated by the NSValueTrans former registered for that object type.

#### **Availability**

Available in Mac OS X v10.4 and later.

**See Also**

- [objectValue](#page-25-0) (page 26)
- [setStringValue:](#page-29-0) (page 30)
- [setStringValue:resolvingEntities:](#page-29-1) (page 30)

#### **Related Sample Code**

Core Data HTML Store TimelineToTC

<span id="page-31-0"></span>**Declared In** NSXMLNode.h

### **URI**

Returns the URI associated with the receiver.

- (NSString \*)**URI**

#### **Discussion**

A node's URI is derived from its namespace or a document's URI; for documents, the URI comes either from the parsed XML or is explicitly set. You cannot change the URI for a particular node other for than a namespace or document node.

#### **Availability**

Available in Mac OS X v10.4 and later.

**See Also** – setURI: (NSXMLDocument)

#### <span id="page-31-1"></span>**Declared In**

NSXMLNode.h

## **XMLString**

Returns the string representation of the receiver as it would appear in an XML document.

- (NSString \*)**XMLString**

#### **Discussion**

The returned string includes the string representations of all children. This method invokes [XMLStringWithOptions:](#page-32-0) (page 33) with an *options* argument of NSXMLNodeOptionsNone.

#### **Availability**

Available in Mac OS X v10.4 and later.

#### **See Also**

- [canonicalXMLStringPreservingComments:](#page-16-1) (page 17)
- [description](#page-18-1) (page 19)

#### **Declared In**

<span id="page-32-0"></span>NSXMLNode.h

## **XMLStringWithOptions:**

Returns the string representation of the receiver as it would appear in an XML document, with one or more output options specified.

- (NSString \*)**XMLStringWithOptions:**(NSUInteger)*options*

#### **Parameters**

```
options
```
One or more enum constants identifying an output option; bit-OR multiple constants together. See ["Constants"](#page-33-0) (page 34) for a list of valid constants for specifying output options.

#### **Discussion**

The returned string includes the string representations of all children.

#### **Availability**

Available in Mac OS X v10.4 and later.

#### <span id="page-32-1"></span>**Declared In**

NSXMLNode.h

## **XPath**

Returns the XPath expression identifying the receiver's location in the document tree.

```
- (NSString *)XPath
```
#### **Discussion**

For example, this method might return a string such as "foo/bar[2]/baz". The result of this method can be used directly in the [nodesForXPath:error:](#page-23-1) (page 24) and objectsForXQuery: constants:error: (page 25) methods.

#### **Availability**

Available in Mac OS X v10.4 and later.

#### **Declared In**

NSXMLNode.h

## <span id="page-33-0"></span>**Constants**

#### <span id="page-33-1"></span>**NSXMLNodeKind**

A type defined for the node-kind constants described in "Node Kind [Constants"](#page-33-2) (page 34).

typedef NSUInteger NSXMLNodeKind;

**Availability** Available in Mac OS X v10.4 and later.

<span id="page-33-2"></span>**Declared In** NSXMLNode.h

## **Node Kind Constants**

NSXMLNode declares the following constants of type NSXMLNodeKind for specifying a node's kind in the initializer methods [initWithKind:](#page-19-2) (page 20) and [initWithKind:options:](#page-20-0) (page 21):

```
enum {
```

```
NSXMLInvalidKind = 0, NSXMLDocumentKind,
NSXMLElementKind,
NSXMLAttributeKind,
NSXMLNamespaceKind,
NSXMLProcessingInstructionKind,
NSXMLCommentKind,
NSXMLTextKind,
NSXMLDTDKind,
NSXMLEntityDeclarationKind,
NSXMLAttributeDeclarationKind,
NSXMLElementDeclarationKind,
NSXMLNotationDeclarationKind
```
<span id="page-33-5"></span>};

#### **Constants**

<span id="page-33-3"></span>NSXMLInvalidKind

Indicates a node object created without a valid [kind](#page-21-0) being specified (as returned by the  $k$ ind (page 22) method).

Available in Mac OS X v10.4 and later.

Declared in NSXMLNode.h.

<span id="page-33-4"></span>NSXMLDocumentKind

Specifies a document node.

Available in Mac OS X v10.4 and later.

Declared in NSXMLNode.h.

NSXMLElementKind

Specifies an element node.

Available in Mac OS X v10.4 and later.

Declared in NSXMLNode.h.

#### <span id="page-34-1"></span>NSXMLAttributeKind

Specifies an attribute node

Available in Mac OS X v10.4 and later.

Declared in NSXMLNode.h.

#### <span id="page-34-6"></span>NSXMLNamespaceKind

Specifies a namespace node.

Available in Mac OS X v10.4 and later.

Declared in NSXMLNode.h.

#### <span id="page-34-8"></span>NSXMLProcessingInstructionKind

Specifies a processing-instruction node.

#### Available in Mac OS X v10.4 and later.

Declared in NSXMLNode.h.

#### <span id="page-34-9"></span><span id="page-34-2"></span>NSXMLCommentKind

Specifies a comment node.

Available in Mac OS X v10.4 and later.

Declared in NSXMLNode.h.

#### <span id="page-34-3"></span>NSXMLTextKind

Specifies a text node.

Available in Mac OS X v10.4 and later.

Declared in NSXMLNode.h.

#### <span id="page-34-5"></span>NSXMLDTDKind

Specifies a document-type declaration (DTD) node.

Available in Mac OS X v10.4 and later.

Declared in NSXMLNode.h.

#### <span id="page-34-0"></span>NSXMLEntityDeclarationKind

#### Specifies an entity-declaration node.

Available in Mac OS X v10.4 and later.

Declared in NSXMLNode.h.

#### <span id="page-34-4"></span>NSXMLAttributeDeclarationKind

Specifies an attribute-list declaration node.

#### Available in Mac OS X v10.4 and later.

Declared in NSXMLNode.h.

#### <span id="page-34-7"></span>NSXMLElementDeclarationKind

Specifies an element declaration node.

#### Available in Mac OS X v10.4 and later.

Declared in NSXMLNode.h.

#### NSXMLNotationDeclarationKind

#### Specifies a notation declaration node.

#### Available in Mac OS X v10.4 and later.

Declared in NSXMLNode.h.

#### **Declared In**

NSXMLNode.h

## <span id="page-35-0"></span>**Input and Output Options**

These constants are input and output optionsfor all NSXMLNode objects(unless otherwise indicated), including NSXMLDocument objects. You can specify these options (OR'ing multiple options) in the NSXMLNode methods [initWithKind:options:](#page-20-0) (page 21) and [XMLStringWithOptions:](#page-32-0) (page 33).

```
enum {
    NSXMLNodeOptionsNone = 0,
   NSXMLNodeIsCDATA = 1 \leq 0,
   NSXMLNodeExpandEmptyElement = 1 \le \le 1, // \langle a \rangle NSXMLNodeCompactEmptyElement = 1 << 2, // <a/>
    NSXMLNodeUseSingleQuotes = 1 << 3,
    NSXMLNodeUseDoubleQuotes = 1 << 4,
    NSXMLDocumentTidyHTML = 1 << 9,
    NSXMLDocumentTidyXML = 1 << 10,
   NSXMLDocumentValidate = 1 \le \le 13,
   NSXMLDocumentXInclude = 1 \leq 16.
    NSXMLNodePrettyPrint = 1 << 17,
    NSXMLDocumentIncludeContentTypeDeclaration = 1 << 18,
    NSXMLNodePreserveNamespaceOrder = 1 << 20,
    NSXMLNodePreserveAttributeOrder = 1 << 21,
    NSXMLNodePreserveEntities = 1 << 22,
    NSXMLNodePreservePrefixes = 1 << 23,
    NSXMLNodePreserveCDATA = 1 << 24,
   NSXMLNodePreserveWhitespace = 1 \leq 25,
    NSXMLNodePreserveDTD = 1 << 26,
    NSXMLNodePreserveCharacterReferences = 1 << 27,
    NSXMLNodePreserveEmptyElements =
            (NSXMLNodeExpandEmptyElement | NSXMLNodeCompactEmptyElement),
    NSXMLNodePreserveQuotes =
            (NSXMLNodeUseSingleQuotes | NSXMLNodeUseDoubleQuotes),
    NSXMLNodePreserveAll = (
            NSXMLNodePreserveNamespaceOrder |
            NSXMLNodePreserveAttributeOrder |
            NSXMLNodePreserveEntities |
            NSXMLNodePreservePrefixes |
            NSXMLNodePreserveCDATA |
            NSXMLNodePreserveEmptyElements |
            NSXMLNodePreserveQuotes |
            NSXMLNodePreserveWhitespace |
            NSXMLNodePreserveDTD |
            NSXMLNodePreserveCharacterReferences |
            0xFFF00000) // high 12 bits
```
<span id="page-35-2"></span>};

#### <span id="page-35-1"></span>**Constants**

NSXMLNodeOptionsNone

No options are requested for this input or output action.

#### Available in Mac OS X v10.4 and later.

Declared in NSXMLNodeOptions.h.

#### NSXMLNodeIsCDATA

Specifies that a text node contains and is written out as a CDATA section.

#### Available in Mac OS X v10.4 and later.

Declared in NSXMLNodeOptions.h.

<span id="page-36-1"></span>NSXMLNodeExpandEmptyElement

Requests that an element should be expanded when empty; for example,  $\langle f \rangle$  ag $\rangle$ ,  $f \rangle$  ag $\rangle$ . This is the default.

Available in Mac OS X v10.4 and later.

Declared in NSXMLNodeOptions.h.

<span id="page-36-0"></span>NSXMLNodeCompactEmptyElement

Requests that an element should be contracted when empty; for example,  $\langle f \rangle$  ag/ $\rangle$ .

#### Available in Mac OS X v10.4 and later.

Declared in NSXML NodeOptions.h.

<span id="page-36-9"></span>NSXMLNodeUseSingleQuotes

Requests that NSXML use single quotes for the value of an attribute or namespace node.

#### Available in Mac OS X v10.4 and later.

Declared in NSXMLNodeOptions.h.

<span id="page-36-8"></span>NSXMLNodeUseDoubleQuotes

Requests that NSXML use double quotes for the value of an attribute or namespace node. This is the default.

Available in Mac OS X v10.4 and later.

Declared in NSXMLNodeOptions.h.

<span id="page-36-7"></span><span id="page-36-5"></span>NSXMLNodePrettyPrint

Print this node with extra space for readability. (Output)

#### Available in Mac OS X v10.4 and later.

Declared in NSXMLNodeOptions.h.

#### <span id="page-36-2"></span>NSXMLNodePreserveNamespaceOrder

Requests NSXML to preserve the order of namespace URI definitions as in the source XML.

#### Available in Mac OS X v10.4 and later.

Declared in NSXML NodeOptions.h.

<span id="page-36-4"></span>NSXMLNodePreserveAttributeOrder

Requests that NSXMLNode preserve the order of attributes as in the source XML.

#### Available in Mac OS X v10.4 and later.

Declared in NSXMLNodeOptions.h.

#### <span id="page-36-3"></span>NSXMLNodePreserveEntities

Specifies that entities (&*xyz*;) should not be resolved for XML output of this node.

#### Available in Mac OS X v10.4 and later.

Declared in NSXMLNodeOptions.h.

#### <span id="page-36-6"></span>NSXMLNodePreserveCharacterReferences

Specifies that character references ( $\&\#nnn$ ;) should not be resolved for XML output of this node.

#### Available in Mac OS X v10.4 and later.

Declared in NSXMLNodeOptions.h.

#### NSXMLNodePreservePrefixes

Requests NSXMLNode not to choose prefixes based on the closest namespace URI definition.

#### Available in Mac OS X v10.4 and later.

Declared in NSXMLNodeOptions.h.

#### <span id="page-37-1"></span>NSXMLNodePreserveCDATA

Requests that NSXMLNode preserve CDATA blocks where defined in the input XML.

#### Available in Mac OS X v10.4 and later.

Declared in NSXMLNodeOptions.h.

#### <span id="page-37-5"></span>NSXMLNodePreserveWhitespace

Requests NSXMLNode to preserve whitespace characters (such as tabs and carriage returns) in the XML source that are not part of node content.

#### Available in Mac OS X v10.4 and later.

Declared in NSXMLNodeOptions.h.

#### <span id="page-37-3"></span>NSXMLNodePreserveEmptyElements

Specifies that empty elements in the input XML be preserved in their contracted or expanded form.

#### Available in Mac OS X v10.4 and later.

Declared in NSXMLNodeOptions.h.

#### <span id="page-37-4"></span><span id="page-37-2"></span>NSXMLNodePreserveQuotes

Specifies that the quoting style used in the input XML (single or double quotes) be preserved.

Available in Mac OS X v10.4 and later.

Declared in NSXMLNodeOptions.h.

#### NSXMLNodePreserveDTD

Specifies that declarations in a DTD should be preserved until it the DTD is modified. For example, parameter entities are by default expanded; with this option, they are written out as they originally occur in the DTD.

<span id="page-37-0"></span>Available in Mac OS X v10.4 and later.

Declared in NSXMLNodeOptions.h.

#### NSXMLNodePreserveAll

Turns on all preservation options: attribute and namespace order, entities, prefixes, CDATA, whitespace, quotes, and empty elements. You should try to turn on preservation options selectively because turning on all preservation options significantly affects performance.

#### Available in Mac OS X v10.4 and later.

Declared in NSXMLNodeOptions.h.

#### **Discussion**

The options with "Preserve" in their names are applicable only when external sources of XML are parsed; they have no effect on node objects that are programmatically created. Other options are used in initialization and output methods of NSXMLDocument; see the NSXMLDocument reference documentation for details.

#### **Declared In**

NSXMLNodeOptions.hj

# <span id="page-38-0"></span>Document Revision History

This table describes the changes to *NSXMLNode Class Reference*.

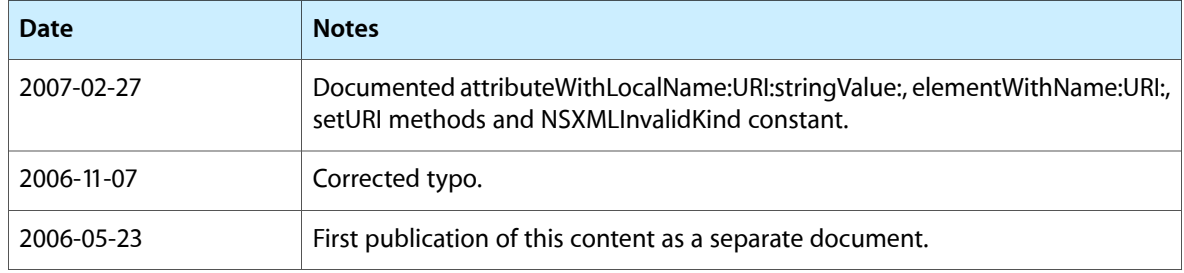

#### **REVISION HISTORY**

Document Revision History

# Index

## <span id="page-40-0"></span>A

attributeWithName: stringValue: class method [9](#page-8-4) attributeWithName:URI:stringValue: class method  $10<sup>1</sup>$  $10<sup>1</sup>$ 

## C

canonicalXMLStringPreservingComments: instance method [17](#page-16-1) childAtIndex: instance method [18](#page-17-0) childCount instance method [18](#page-17-1) children instance method [19](#page-18-0) commentWithStringValue: class method [11](#page-10-0)

## D

description instance method [19](#page-18-1) detach instance method [20](#page-19-0) document class method [11](#page-10-1) documentWithRootFlement: class method [11](#page-10-2) DTDNodeWithXMLString: class method [12](#page-11-0)

## E

elementWithName: class method [12](#page-11-1) elementWithName:children:attributes: class method [13](#page-12-0) elementWithName: stringValue: class method [13](#page-12-1) elementWithName:URI: class method [14](#page-13-0)

## I

index instance method [20](#page-19-1) initWithKind: instance method [20](#page-19-2)

#### initWithKind:options: instance method [21](#page-20-0) Input and Output Options [36](#page-35-0)

### K

L

kind instance method [22](#page-21-0)

level instance method [22](#page-21-1) localName instance method [22](#page-21-2) localNameForName: class method [14](#page-13-1)

## N

name instance method [23](#page-22-0) namespaceWithName: stringValue: class method [15](#page-14-0) nextNode instance method [23](#page-22-1) nextSibling instance method [24](#page-23-0) Node Kind Constants [34](#page-33-2) nodesForXPath:error: instance method [24](#page-23-1) NSXMLAttributeDeclarationKind constant [35](#page-34-0) NSXMLAttributeKind constant [35](#page-34-1) NSXMLCommentKind constant [35](#page-34-2) NSXMLDocumentKind constant [34](#page-33-3) NSXMLDTDKind constant [35](#page-34-3) NSXMLElementDeclarationKind constant [35](#page-34-4) NSXMLElementKind constant [34](#page-33-4) NSXMLEntityDeclarationKind constant [35](#page-34-5) NSXMLInvalidKind constant [34](#page-33-5) NSXMLNamespaceKind constant [35](#page-34-6) NSXMLNodeCompactEmptyElement constant [37](#page-36-0) NSXMLNodeExpandEmptyElement constant [37](#page-36-1) NSXMLNodeIsCDATA constant [36](#page-35-1) NSXMLNodeKind data type [34](#page-33-1) NSXMLNodeOptionsNone constant [36](#page-35-2) NSXMLNodePreserveAll constant [38](#page-37-0) NSXMLNodePreserveAttributeOrder constant [37](#page-36-2)

NSXMLNodePreserveCDATA constant [38](#page-37-1)

NSXMLNodePreserveCharacterReferences constant [37](#page-36-3)

#### NSXMLNodePreserveDTD constant [38](#page-37-2)

NSXMLNodePreserveEmptyElements constant [38](#page-37-3) NSXMLNodePreserveEntities constant [37](#page-36-4) NSXMLNodePreserveNamespaceOrder constant [37](#page-36-5) NSXMLNodePreservePrefixes constant [37](#page-36-6) NSXMLNodePreserveQuotes constant [38](#page-37-4) NSXMLNodePreserveWhitespace constant [38](#page-37-5) NSXMLNodePrettyPrint constant [37](#page-36-7) NSXMLNodeUseDoubleQuotes constant [37](#page-36-8) NSXMLNodeUseSingleQuotes constant [37](#page-36-9) NSXMLNotationDeclarationKind constant [35](#page-34-7) NSXMLProcessingInstructionKind constant [35](#page-34-8) NSXMLTextKind constant [35](#page-34-9)

## O

objectsForXQuery:constants:error: instance method [25](#page-24-0)

objectsForXQuery:error: instance method [25](#page-24-1) objectValue instance method [26](#page-25-0)

## P

parent instance method [27](#page-26-0) predefinedNamespaceForPrefix: class method [15](#page-14-1) prefix instance method [27](#page-26-1) prefixForName: class method [16](#page-15-0) previousNode instance method [27](#page-26-2) previousSibling instance method [28](#page-27-0) processingInstructionWithName:stringValue: class method [16](#page-15-1)

## R

rootDocument instance method [28](#page-27-1)

## S

setName: instance method [29](#page-28-0) setObjectValue: instance method [29](#page-28-1) setStringValue: instance method [30](#page-29-0) setStringValue:resolvingEntities: instance method [30](#page-29-1) setURI: instance method [31](#page-30-0)

stringValue instance method [31](#page-30-1)

## T

textWithStringValue: class method [16](#page-15-2)

## U

URI instance method [32](#page-31-0)

## X

XMLString instance method [32](#page-31-1) XMLStringWithOptions: instance method [33](#page-32-0) XPath instance method [33](#page-32-1)